## Restore deleted pdf file

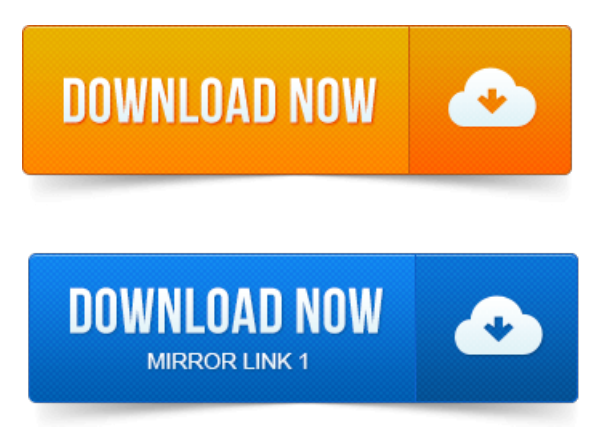

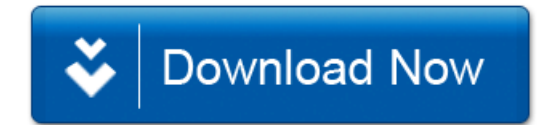